## <span id="page-0-0"></span>**Single Entry import file formats**

## File format for Single Entries

The generic file format is described in [Generic file format \(Extended\).](https://confluence.secutix.com/pages/viewpage.action?pageId=16810184) This documents describes all available import fields.

Each line import one single ticket. If an existing order contains several tickets with the same seat category, same tarif, same contingent, they have to be duplicated.

## Examples

**[File](#page-0-0) [Modified](#page-0-0)**

Microsoft Excel Spreadsheet [Single entry example 1.xlsx](https://confluence.secutix.com/download/attachments/17301546/Single%20entry%20example%201.xlsx?api=v2) Mar 14, 2023 by [rks](    /display/~rks
)

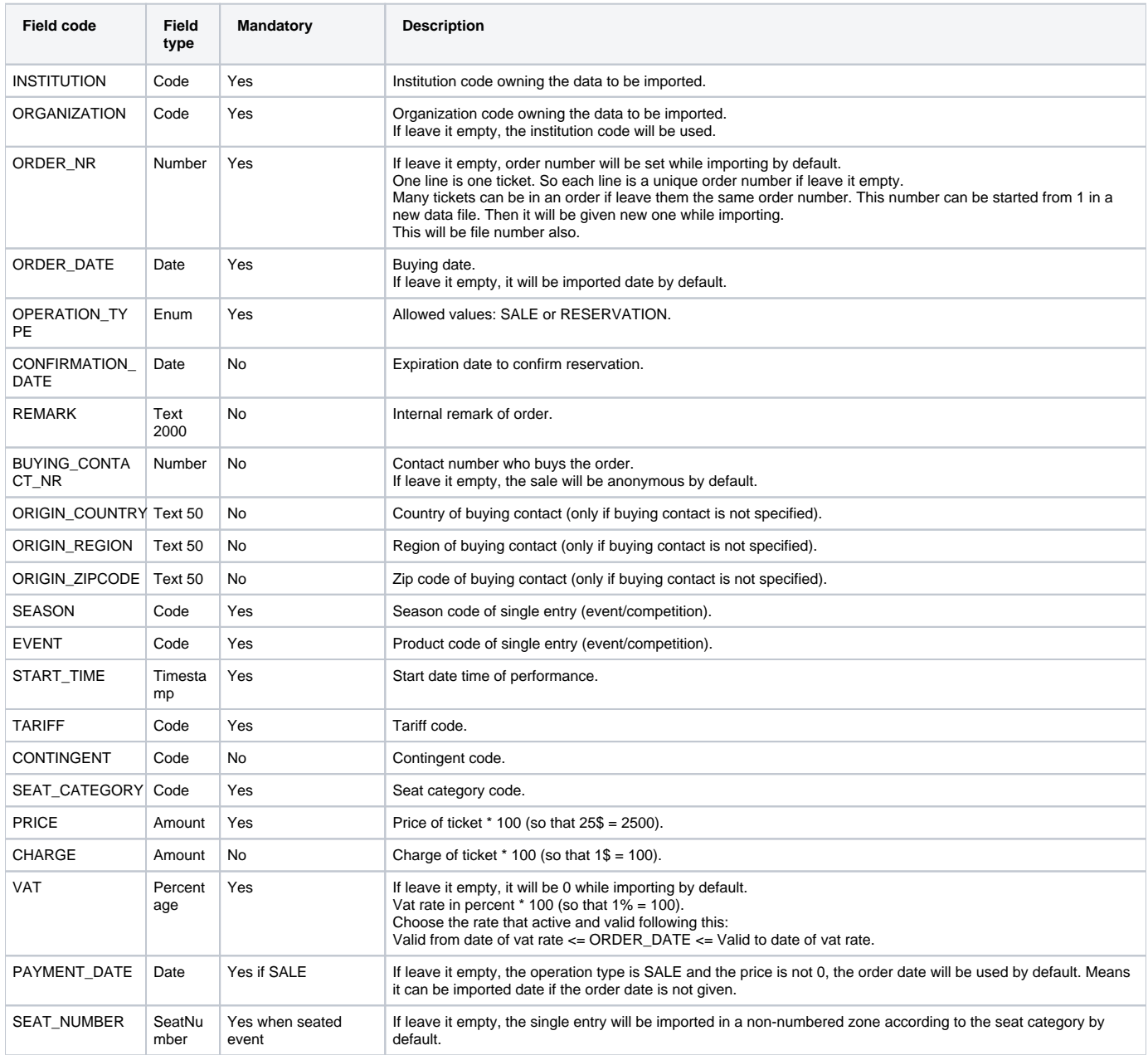

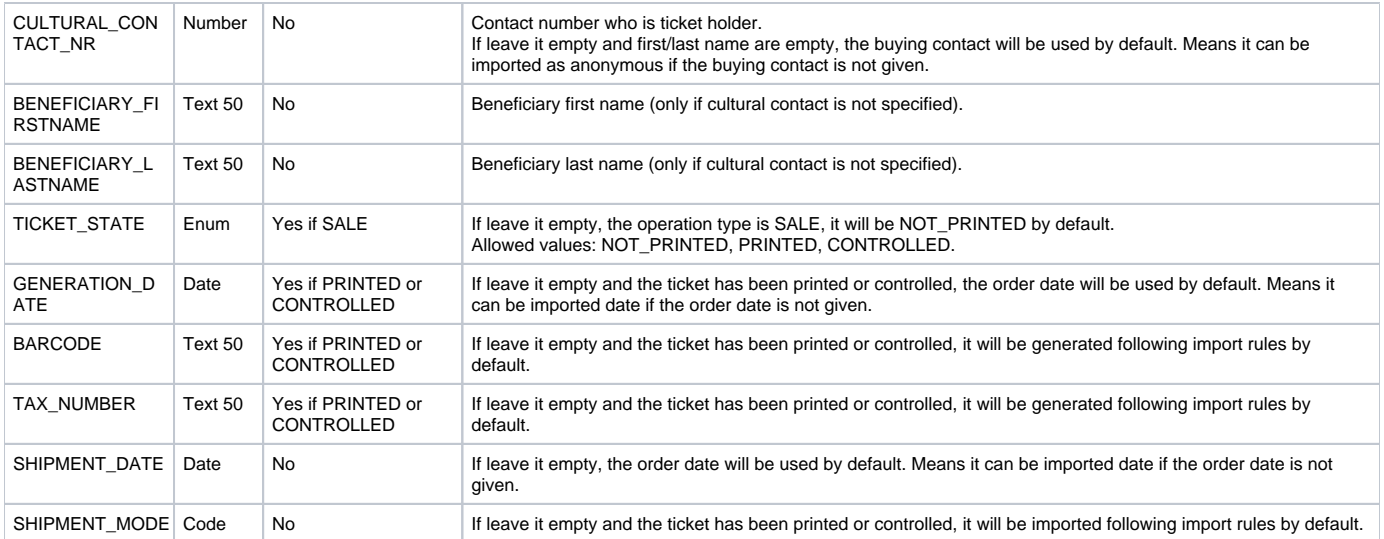